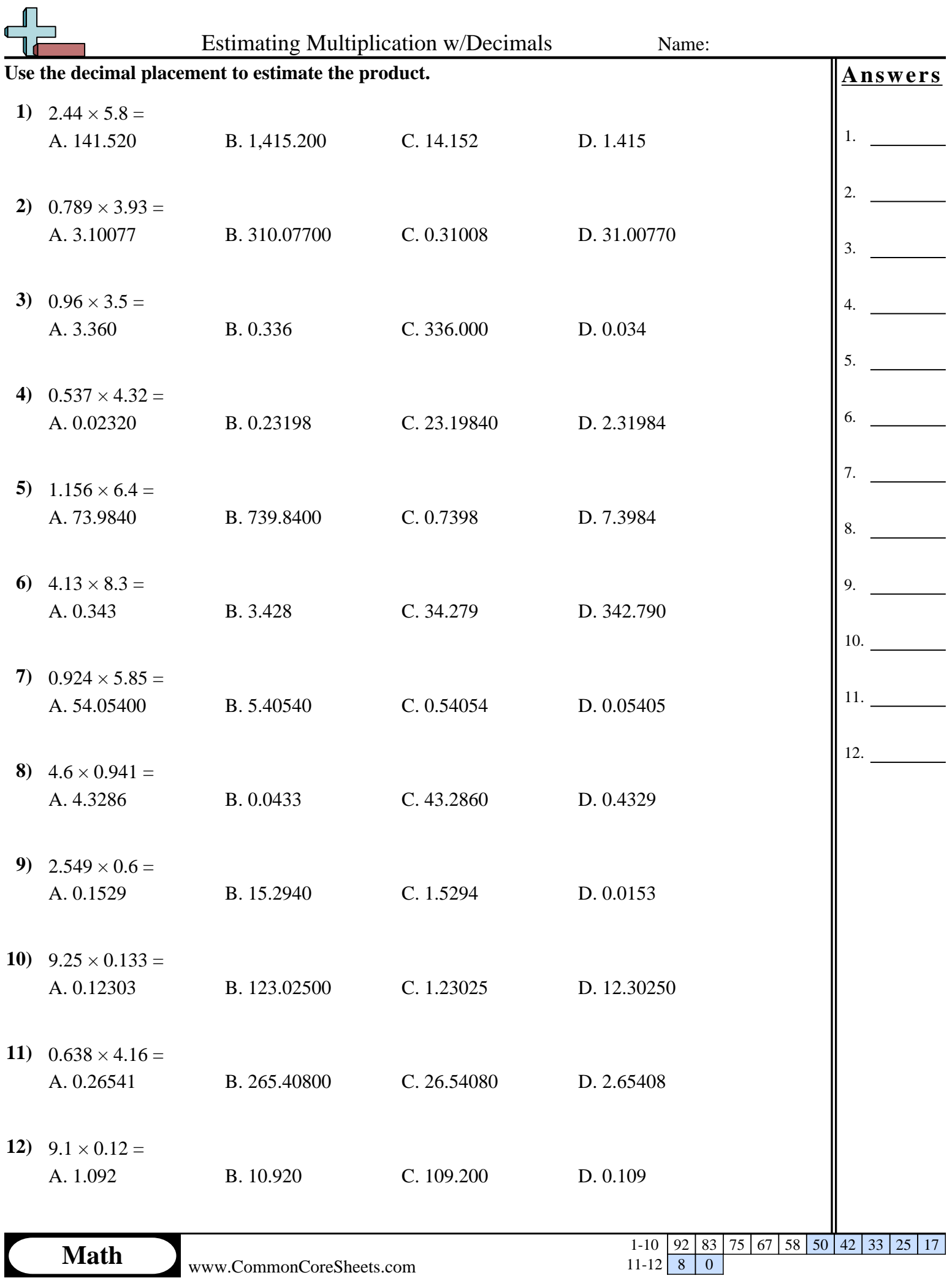

www.CommonCoreSheets.com

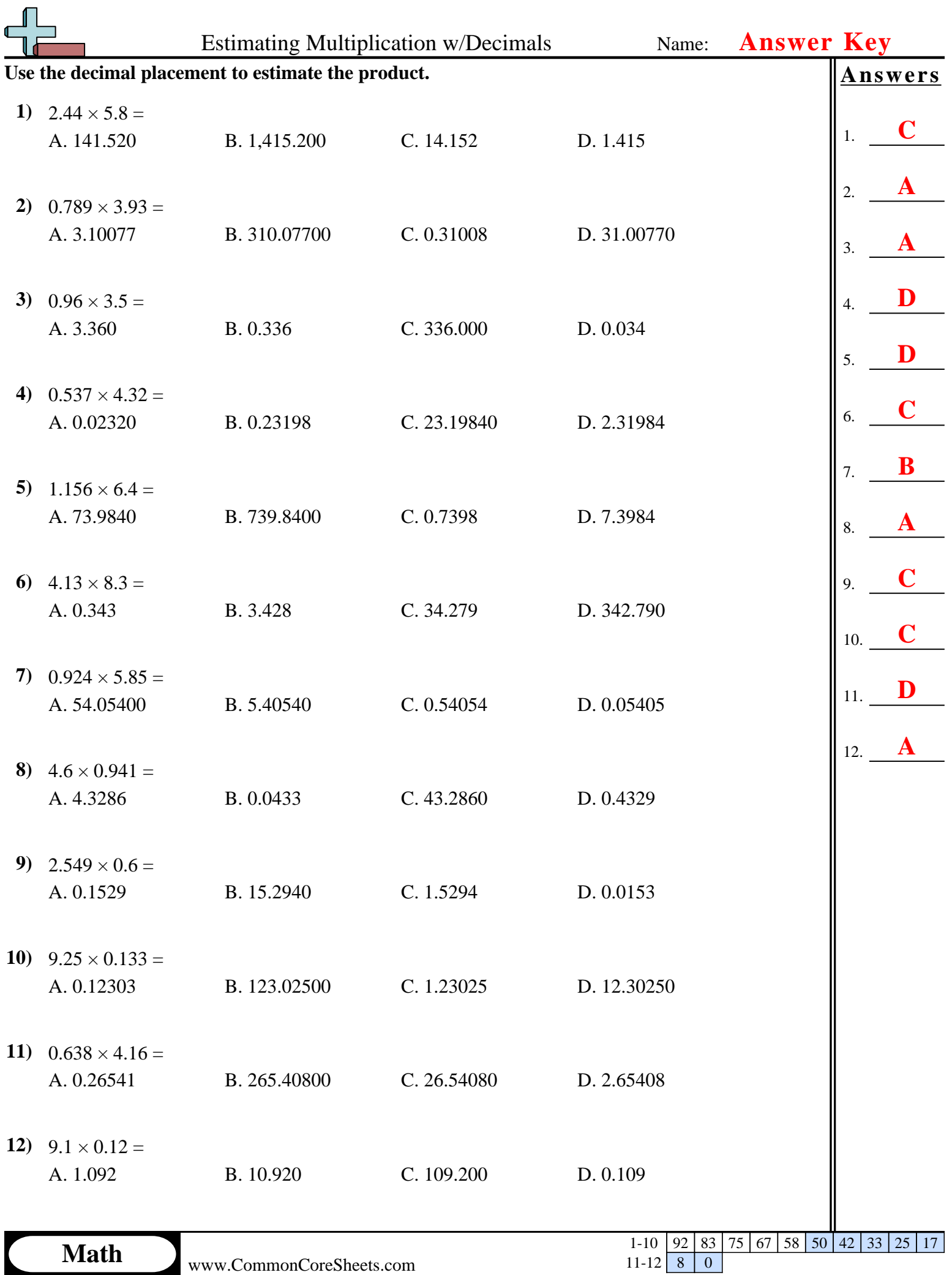

L